**AutoCAD [March-2022]**

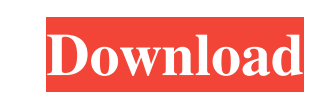

#### **AutoCAD Crack Free Registration Code Free**

AutoCAD is one of the most commonly used CAD software programs in the world, particularly for architectural design. It offers 3D and 2D drafting, mechanical design, electrical design, 2D-to-3D design conversion, animation, design, and web authoring. AutoCAD is compatible with Microsoft Windows, macOS, and Linux operating systems, as well as most other CAD software programs. Most AutoCAD use cases involve geometry, drafting, and architectural be used for industrial, mechanical, electrical, and other purposes. It is best suited for small to medium-sized projects (e.g. less than 1,000,000 square meters (1 million square feet) in area) and small to medium-sized te each require a license for their own computer. AutoCAD is not the first CAD software program. Traditionally CAD programs run on mainframe computers or minicomputers. The first commercial CAD program was Locus (1972), which mainframe computer and each user of the system had their own terminal. The first personal computer-based CAD program was Graphic Design Suite (GD2) from 1984. AutoCAD started life as a desktop app that ran on desktop PCs o Autodesk reengineered the AutoCAD software into a modern 3D application that ran on the Windows desktop (similar to the interface used in AutoCAD LT/2010). As is the case with many programs, the learning curve to begin usi mainly because the software presents a vast array of options for the user. For example, the program supports a number of different 2D drafting tools, but also offers numerous options for 3D modeling, animation, rendering, program to suit their needs. With that in mind, you might think of AutoCAD as a robust, well-rounded tool for professional designers. In any case, it is not unreasonable to expect that some prerequisites will be met before course, if you have the skill and knowledge to use AutoCAD, you will be able to use it, regardless of your preparation. To begin, here are some basic recommendations for getting ready to use AutoCAD:

Focal Plane Graphics Pipeline (FPGP) This technology allows direct transfer of the graphics pipeline of a digital camera to a graphics board so that the graphics board can act like the camera for storing and processing ima FPGP board to capture images, and display them on its screen. AutoCAD 2013 no longer supports a user interface for drawing on a tablet (e.g. Microsoft Surface Pro). The tablet keyboard is available for use in other applica introduced on June 22, 1988 as a set of extensions to Autodesk Inc.s "Dynaset", which were distributed as shareware. The original version of the product was called Autodesk DWG Viewer. It was the first application to suppo DWG file format, introduced in 1988. A commercial product called Dynaset Viewer was introduced in 1989 and was the first commercially available viewer for the Autodesk DWG format. In 1990, Autodesk DWG Viewer was renamed D was available as shareware and was sold by Autodesk. The product was available for MS-DOS, Windows 3.1, and Windows NT. The company started to sell the program for \$15, which at the time was quite expensive. The product wa (DynaView) that could convert DGN files to/from DST (the predecessor to the Autodesk DWG format). The DGN format was introduced in 1991. In 1992, Autodesk PWG Viewer, an integrated viewer and conversion tool. Autodesk DWG has since been updated and improved and is still used for working with the Autodesk DWG file format. The viewer supports layers, blocks, baselines, cross-sections, surfaces, and other drawing objects. AutoCAD 2007 was intr of AutoCAD 2007. The final version of AutoCAD was AutoCAD LT, released on November 9, 2005. AutoCAD LT supports a smaller subset of the functionality of the AutoCAD 2007 release, and was a low-cost, entry-level version of supports both AutoLISP and Visual LISP. AutoCAD LT was discontinued on September 30, 2010. 5b5f913d15

## **AutoCAD Product Key [Win/Mac]**

## **AutoCAD For PC [Latest]**

If using Unidad (desktop) follow this steps: Autodesk Unidad autocad 2016: 1.- Open the Autodesk Autocad 2016 Home 2.- Click on the Windows Icon, double click and run the file named: Autodesk Autocad 2016. 3.- Now, wait fo complete the registration 4.- You will see a pop up window from Autocad, follow the steps, in the pop up window. 5.- Restart your computer. 6.- After restarting, you will see the Autocad Autocad program. 7.- Go to File Men "Option">"Activate the license" 9.- When you have finished the registration you will see the Autocad Autocad 2016 You will see that you have 3 licenses: 1.- You want to use the Standard license, select it and use it. 2.- I have only one computer that you use at home, you will need to go to "Account" in the autocad program, click on "Register another computer" (the item you want to use) and click on the "Next" button. 3.- You will now see a w where you want the registration, the email address and the license serial, as well as the registration number. 4.- The registration number will be in the "Click on this drop down list and get the registration number." 5. then you click on "OK" 6.- A new window will appear where you need to enter a name for the new license, where you want to save it and the new license serial, which you will find it in "Click on this drop down list and get You will now see the new license, select it and get it ready to be used. You will see that you have 2 more licenses: 1.- You want to use the standard license, select it and use it. 2.- If you want to use the standard licen home, you will need to go to "Account" in the autocad program,

## **What's New In AutoCAD?**

Import and edit any Microsoft Office document directly in the 2D or 3D workspace, on-screen or on paper. Work is kept with you wherever you go. Use Project Manage to access, edit, and collaborate on your drawings, whether subscription or an external storage drive. (video: 3:32 min.) Unlimited units: Choose from more than 35 units, from inches to centimeters to miles to kilometers. You can switch between units at any time. While you work, th (video: 1:24 min.) Custom time zone: Set your own time zone and work in your own local time, without changing the system time. In addition, you can have separate times for daytime, nighttime, and office hours. You can also different projects. (video: 2:34 min.) Post-it Note: Create or place Post-it Notes to provide your team with quick, easy reminders about important things like deadlines and progress. All of the most recent Post-it Notes ar used search terms. You can sort the notes by date or subject. If you use the My Notes toolbar, you can add notes to drawings or add notes to the My Notes toolbar. (video: 2:10 min.) Layout tool palette: Save time with a mo tools you need. View, copy, and import tools, including all of the basic drawing tools. The tool palette is organized by tool category. You can easily access tools in the set you're working on, regardless of the drawing to transparency: Adjust the appearance of transparency. An additional fade transition may be applied when entering and leaving autocad mode to let you know the difference between a closed and open document. (video: 1:32 min.) to features and object categories. Search has been streamlined to help you find the tools you need, when you need them. The search results are displayed in the tool palettes, so you can easily access the tools you want. Yo appear in another drawing or the My Drawing List. (video: 2:02 min.) Sticky objects: Designate

#### **System Requirements:**

Minimum specifications: Windows 10 2 GHz Dual Core CPU 1 GB of RAM 10 GB of free space (minimum installation of 420MB) Recommended specifications: 3 GHz Dual Core CPU 2 GB of RAM 20 GB of free space (minimum installation o Linux minimum system requirements are: Mac OS X 10.8 Mountain Lion or newer 4 GB of RAM 20 GB of free space (minimum installation of 420 MB

# Related links:

<https://esport-ready.com/wp-content/uploads/2022/06/beakael.pdf> <https://heidylu.com/wp-content/uploads/2022/06/caranth.pdf> <https://www.apbara.be/index.php/advert/autocad-license-keygen/> <https://www.energiafocus.it/wp-content/uploads/2022/06/AutoCAD-13.pdf> <https://rulan.eu/?p=13111> <https://cryptotalkcentral.com/wp-content/uploads/2022/06/AutoCAD-1.pdf> <https://topdriveinc.com/wp-content/uploads/2022/06/shanreg.pdf> <https://kjvreadersbible.com/wp-content/uploads/2022/06/AutoCAD-17.pdf> [https://desifaceup.in/upload/files/2022/06/XWLCACvlw27xaGTTq6Of\\_07\\_7e7d76265694552bf783723885fc79ac\\_file.pdf](https://desifaceup.in/upload/files/2022/06/XWLCACvlw27xaGTTq6Of_07_7e7d76265694552bf783723885fc79ac_file.pdf) <https://melbatimes.com/advert/autocad-2019-23-0-download-latest/> <https://zardi.pk/wp-content/uploads/2022/06/delnev.pdf> <https://www.surfcentertarifa.com/autocad-2019-23-0-crack-download-final-2022/> <https://www.iplhindinews.com/autocad-2023-24-2-lifetime-activation-code-for-windows-2022/> <https://l1.intimlobnja.ru/autocad-crack-5/> <https://u-login.net/?p=63177> [https://hobiz.s3.amazonaws.com/upload/files/2022/06/QfEPXnVLlKcak2s9AKzm\\_07\\_ac4d9d6c685a552110b6707089b18540\\_file.pdf](https://hobiz.s3.amazonaws.com/upload/files/2022/06/QfEPXnVLlKcak2s9AKzm_07_ac4d9d6c685a552110b6707089b18540_file.pdf) [https://moniispace.com/upload/files/2022/06/K7YWqlIPDWuNNxukLEA4\\_07\\_7e7d76265694552bf783723885fc79ac\\_file.pdf](https://moniispace.com/upload/files/2022/06/K7YWqlIPDWuNNxukLEA4_07_7e7d76265694552bf783723885fc79ac_file.pdf) <http://twinmyclub.com/wp-content/uploads/2022/06/AutoCAD-8.pdf> [https://adsocialnetwork.com/upload/files/2022/06/NedrebiFG3n84n3elny7\\_07\\_800e60827550c6546269fc5936831590\\_file.pdf](https://adsocialnetwork.com/upload/files/2022/06/NedrebiFG3n84n3elny7_07_800e60827550c6546269fc5936831590_file.pdf) <https://ourlittlelab.com/autocad-crack-4/>